## **Miten löydän digitilat, joissa tarvitsemani tietokoneohjelmat on asennettuna?**

Digitiloja ovat ATK-luokat, IT-luokat, IT-tilat ja tietokoneluokat. Tilat ovat Metropolian yhteisiä ja opiskelijoiden ja henkilökunnan käytettävissä niiden ollessa heille varattuna tai varauksilta vapaita kampuksien aukioloaikojen mukaisesti. Tilojen tietokoneiden ohjelmat on synkronoitu varausjärjestelmään, jonka kautta voit tarkistaa mihin tilaan ohjelma jota tarvitset on asennettu.

## [Lista Digitiloista](https://tietohallinto.metropolia.fi/display/tietohallinto/Digitila)

## How can I find digital learning spaces where the computer programs I need are installed?

Digital learning spaces include IT classes, Computer classrooms, Computer-labs and IT rooms. The rooms are shared by Metropolia and can be used when reserved or without reservation when free. Computer programs are synchronized to the reservation system and they can be used to search rooms with specific programs.

[List of Digital learning spaces](https://tietohallinto.metropolia.fi/display/tietohallinto/Digitila)

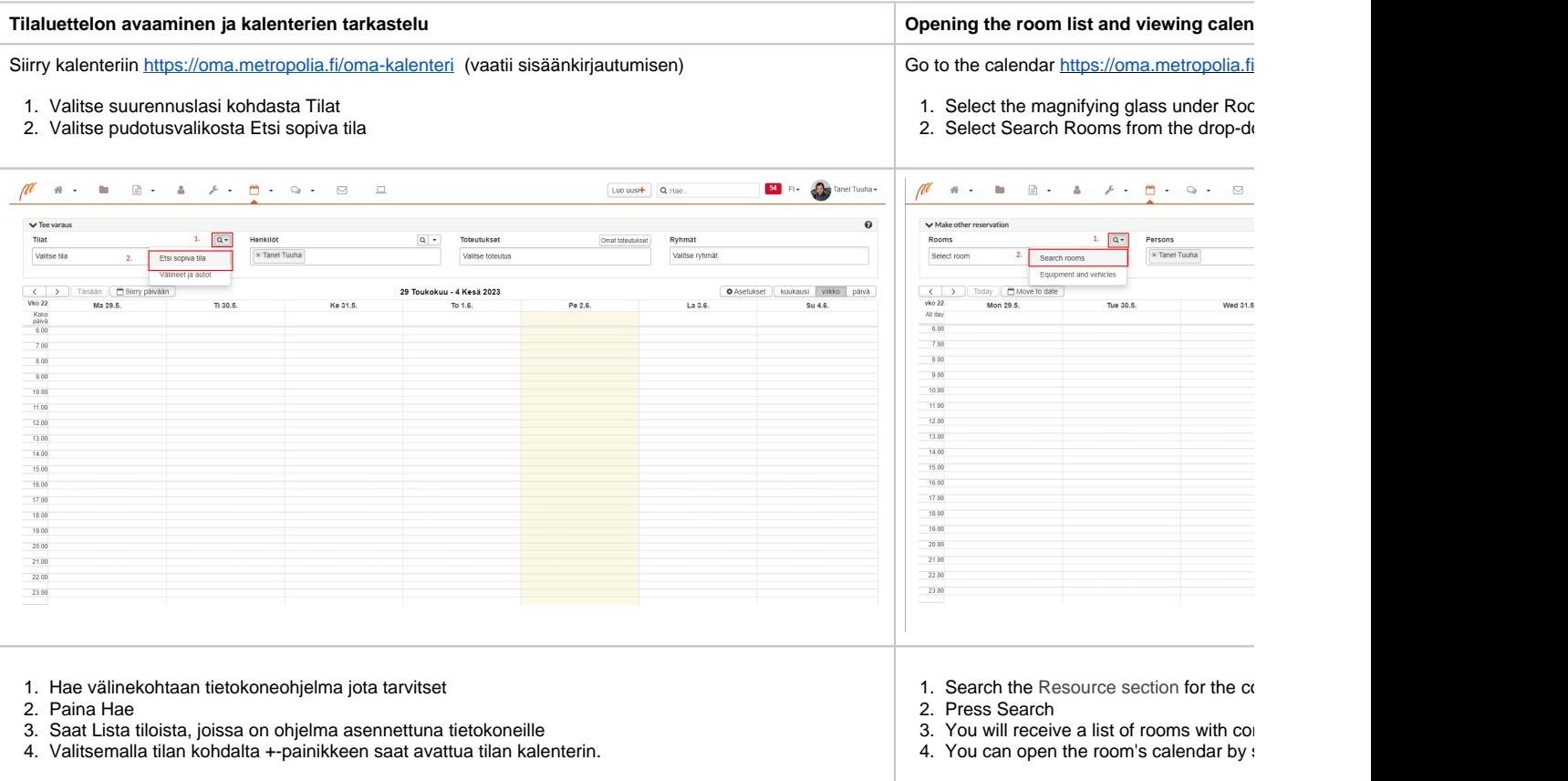

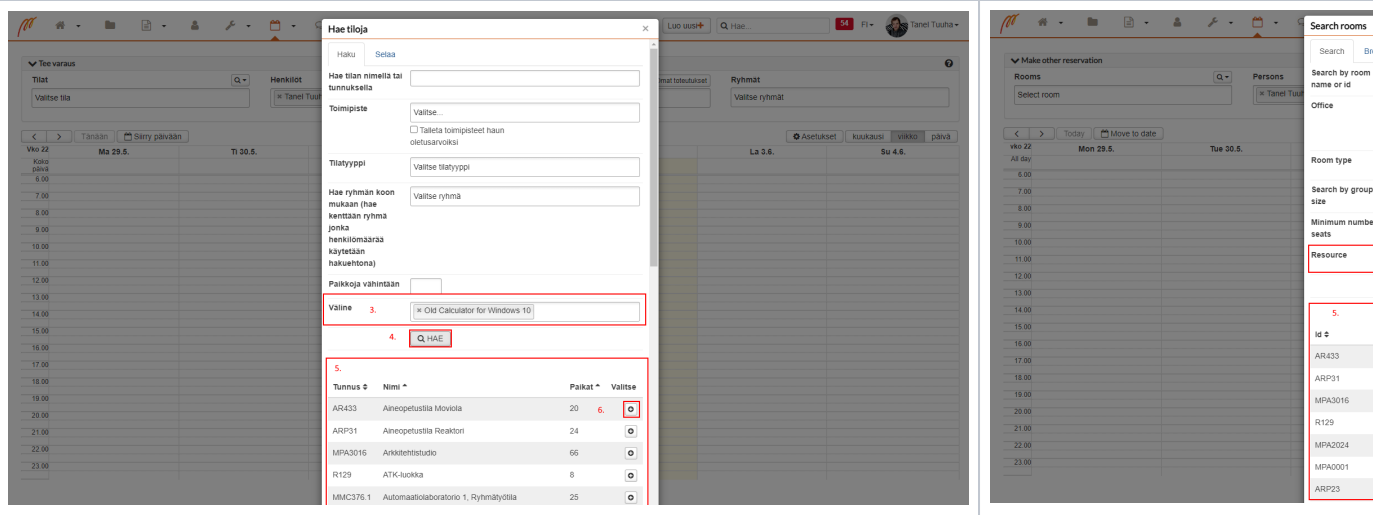

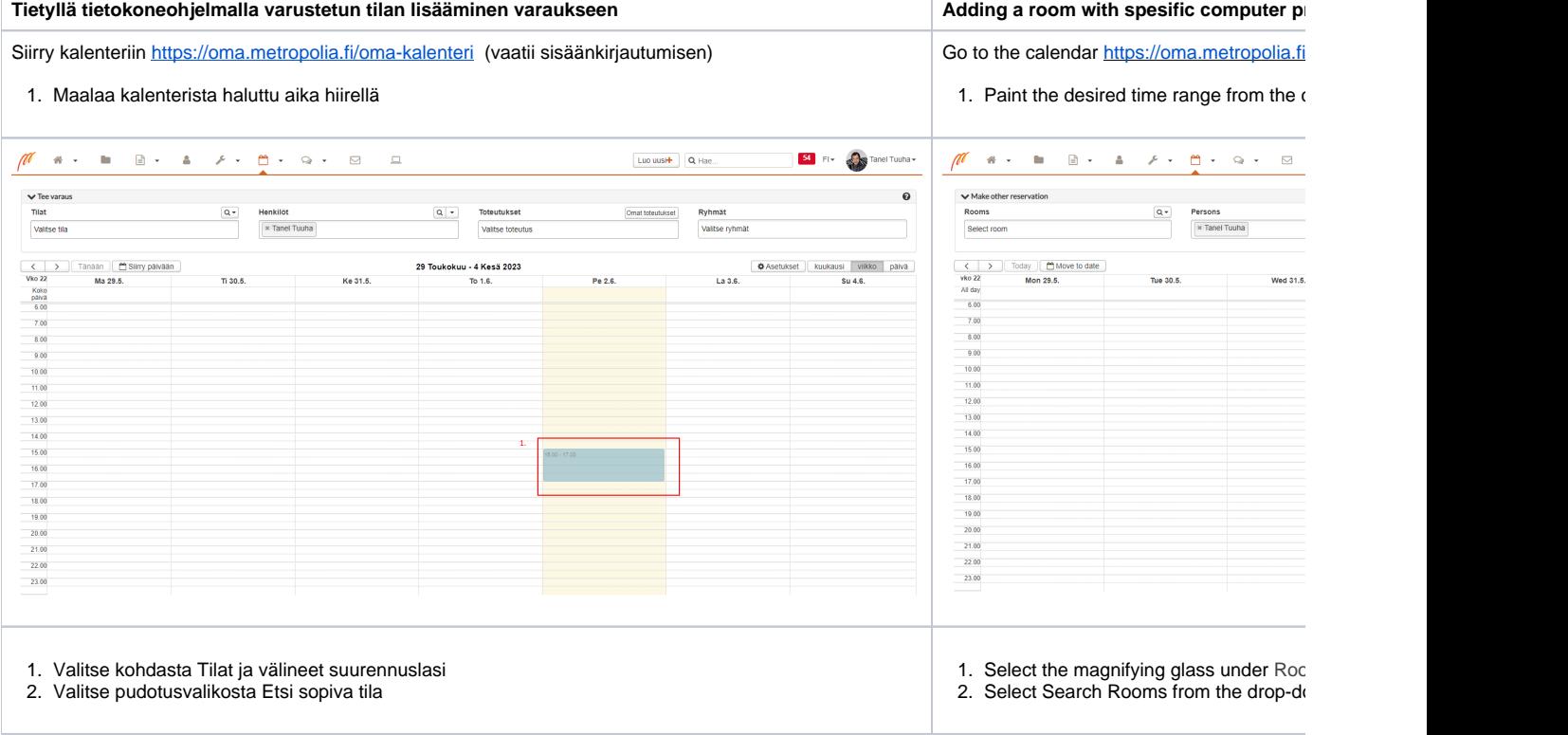

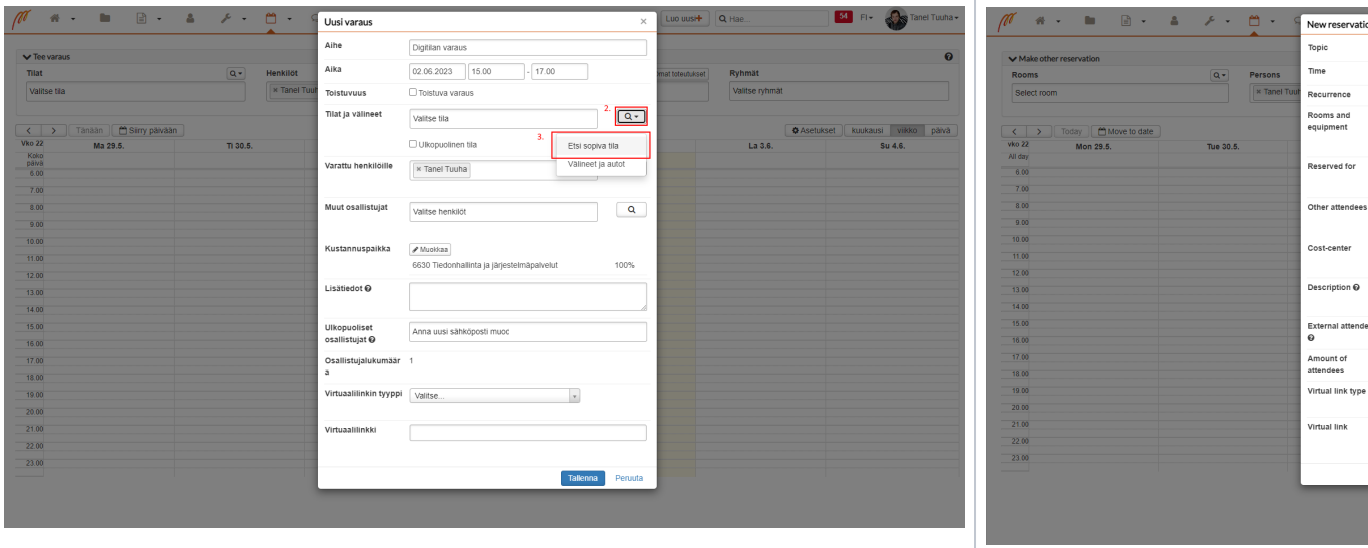

- 1. Hae välineet kenttään tietokoneohjelma jota tarvitset.
- 2. Paina Hae
- 3. Valitsemalla tilan kohdalta +-painikkeen saat lisättyä tilan varaukseen.
- 1. Search the Resource section for the computer program you need
- 2. Press Search
- 3. You can add the room to your reservat

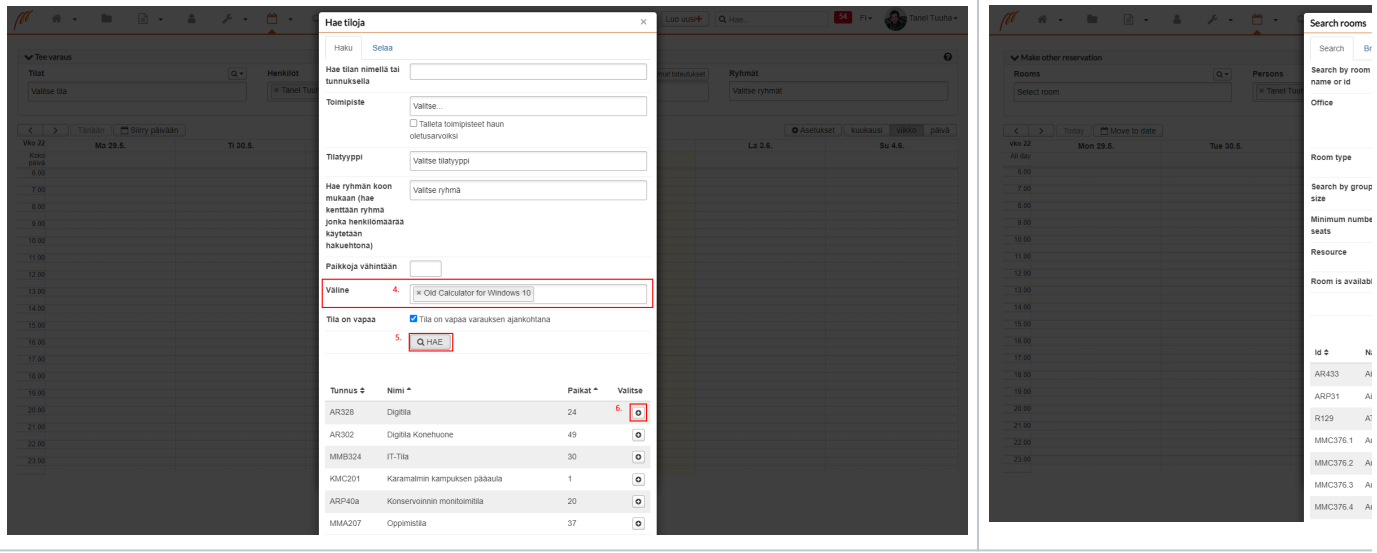